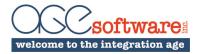

## **AGE Xogger**

**Simplify Clarity XOG!** AGE Xogger puts a user-friendly Windows front-end in front of the Clarity XOG. Read and Write data using the Clarity XOG simply and easily. No more command prompts and property files.

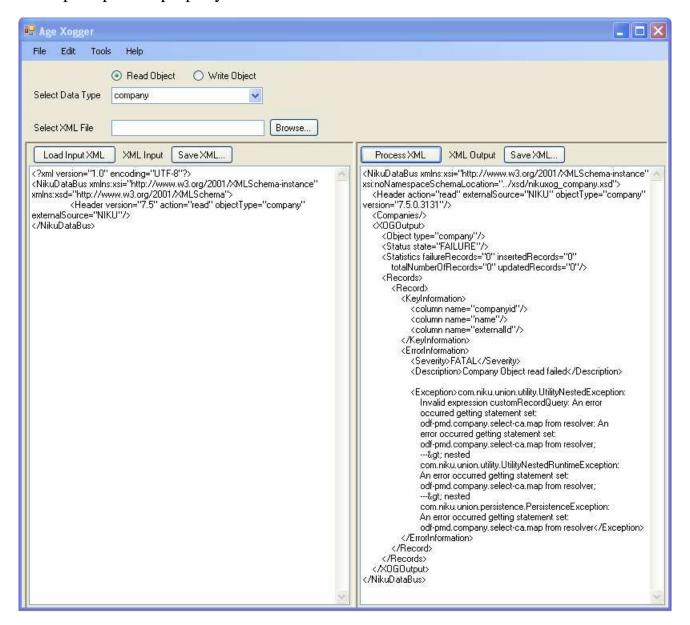

- Read or Write Clarity data objects by selecting the object from a drop down or browse for an XML file to process.
- Edit XML input file prior to sending to Clarity.
- Save XML Input files to reuse in the future
- Process XML input file and see results immediately on the screen.
- ♦ Save XML output files.